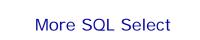

Database Systems Lecture 8 Natasha Alechina

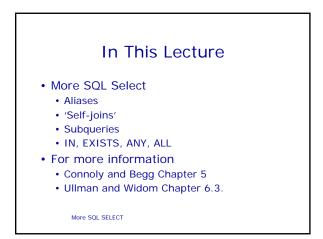

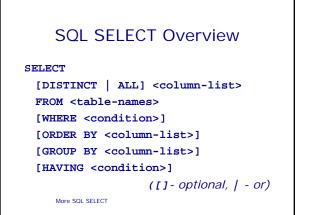

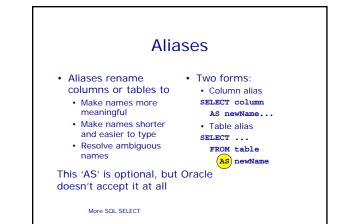

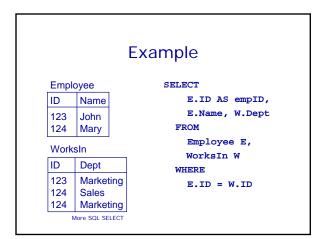

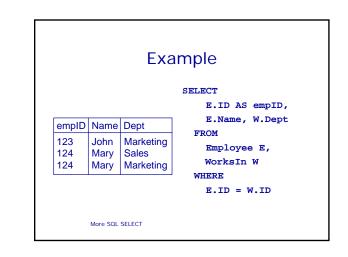

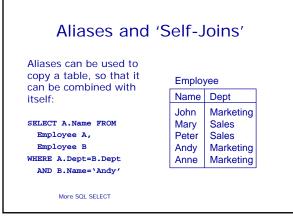

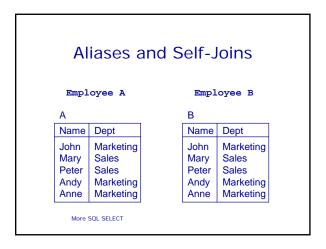

| SELECT |        | es and    |        | -Joins    |
|--------|--------|-----------|--------|-----------|
|        | A.Name | A.Dept    | B.Name | B.Dept    |
|        | John   | Marketing | John   | Marketing |
|        | Mary   | Sales     | John   | Marketing |
|        | Peter  | Sales     | John   | Marketing |
|        | Andy   | Marketing | John   | Marketing |
|        | Anne   | Marketing | John   | Marketing |
|        | John   | Marketing | Mary   | Sales     |
|        | Mary   | Sales     | Mary   | Sales     |
|        | Peter  | Sales     | Mary   | Sales     |
|        | Andy   | Daitating | Mary   | Sales     |
|        | r An   |           | · ·    | Sales     |

## Aliases and Self-Joins

SELECT ... FROM Employee A, Employee B WHERE A.Dept = B.Dept

| A.Name | A.Dept    | B.Name | B.Dept    |
|--------|-----------|--------|-----------|
| John   | Marketing | John   | Marketing |
| Andy   | Marketing | John   | Marketing |
| Anne   | Marketing | John   | Marketing |
| Mary   | Sales     | Mary   | Sales     |
| Peter  | Sales     | Mary   | Sales     |
| Mary   | Sales     | Peter  | Sales     |
| Peter  | Sales     | Peter  | Sales     |
| John   | Marketing | Andy   | Marketing |
| Andy   | Doitod    | Andy   | Marketing |
| A      |           |        | Marketing |

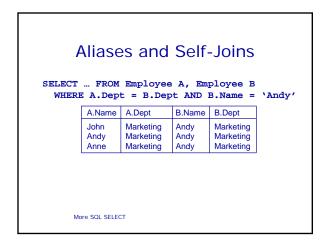

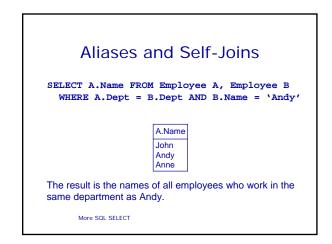

### **Subqueries**

- A **SELECT** statement can be nested inside another query to form a subquery
- · The results of the subquery are passed back to the containing query

•E.g. get the names of people who are in Andy's department: SELECT Name

FROM Employee WHERE Dept = (SELECT Dept FROM Employee WHERE Name='Andy')

More SOL SELECT

# **Subqueries** SELECT Name FROM Employee WHERE Dept = (SELECT Dept FROM Employee WHERE Name='Andy')

More SOL SELECT

- First the subquery is evaluated, returning the value 'Marketing' • This result is passed
- to the main query
- SELECT Name FROM Employee WHERE Dept = 'Marketing'

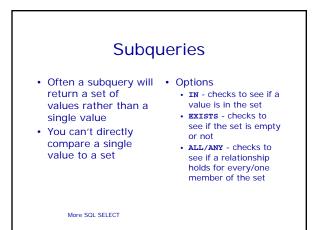

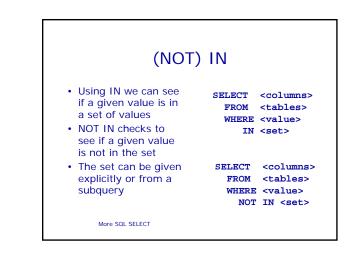

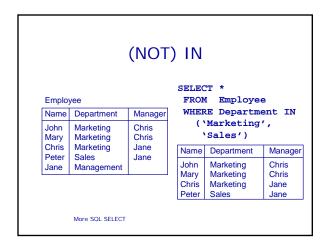

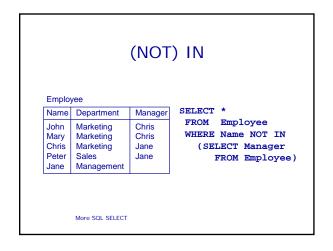

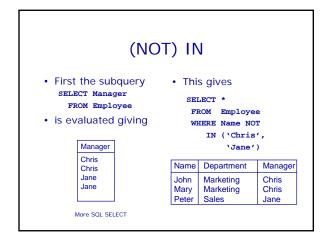

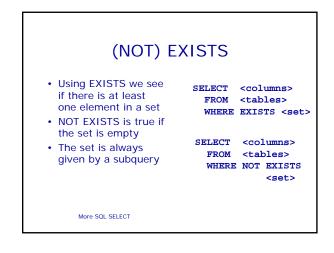

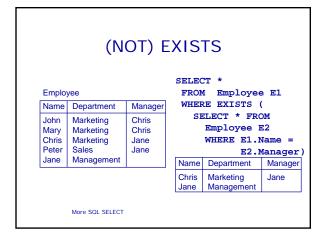

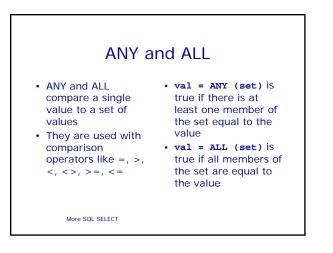

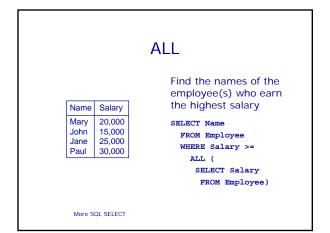

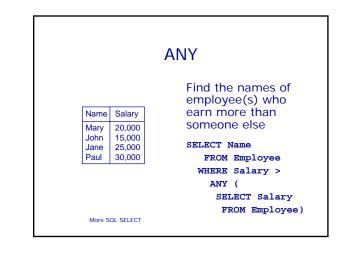

## Word Searches

- Word Searches
  - Commonly used for searching product catalogues etc.
    Want to be able to use word stemping
  - use word stemming for flexible searching
- For example: given a database of books,
  Searching for
  - "automata" should return everything with "automata" somewhere in the title

More SQL SELECT

## Word Searches

To search we can use queries like

### SELECT \* FROM Book

WHERE Title LIKE '%Automata%';

which returns all titles which have a substring Automata. % stands for `any other string'.

More SQL SELECT

# Next Lecture 4 March! • No lectures the week of the 22<sup>nd</sup> Feb • Yet more SQL • ORDER BY • Aggregate functions • GROUP BY and HAVING • UNION etc. • For more information • Connoly and Begg Chapter 5 • Ullman and Widom Chapter 6.4

More SQL SELECT